18/05/2023  $\Sigma$ ελίδα 1

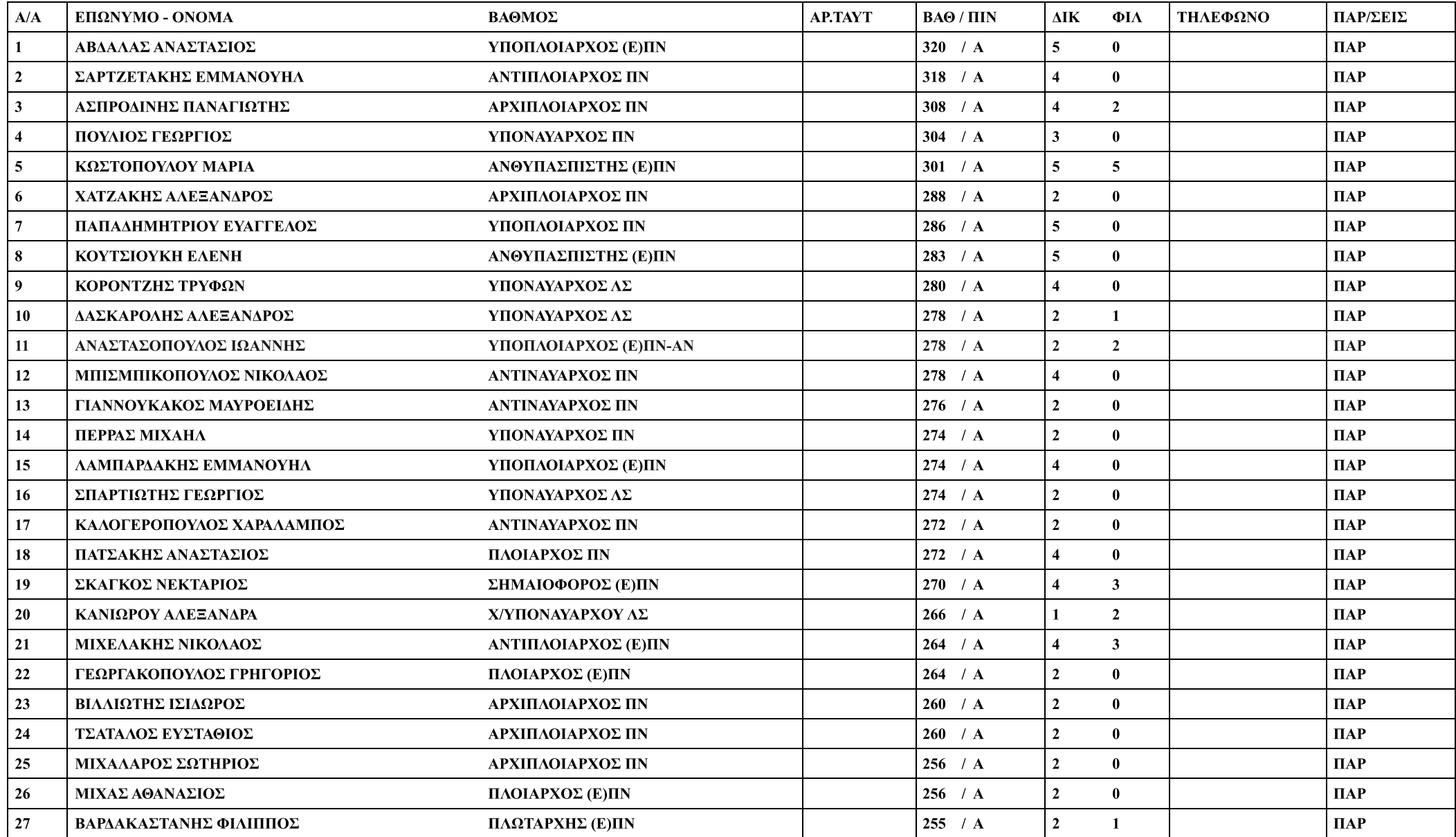

18/05/2023  $\sum \epsilon \lambda \delta \alpha$  2

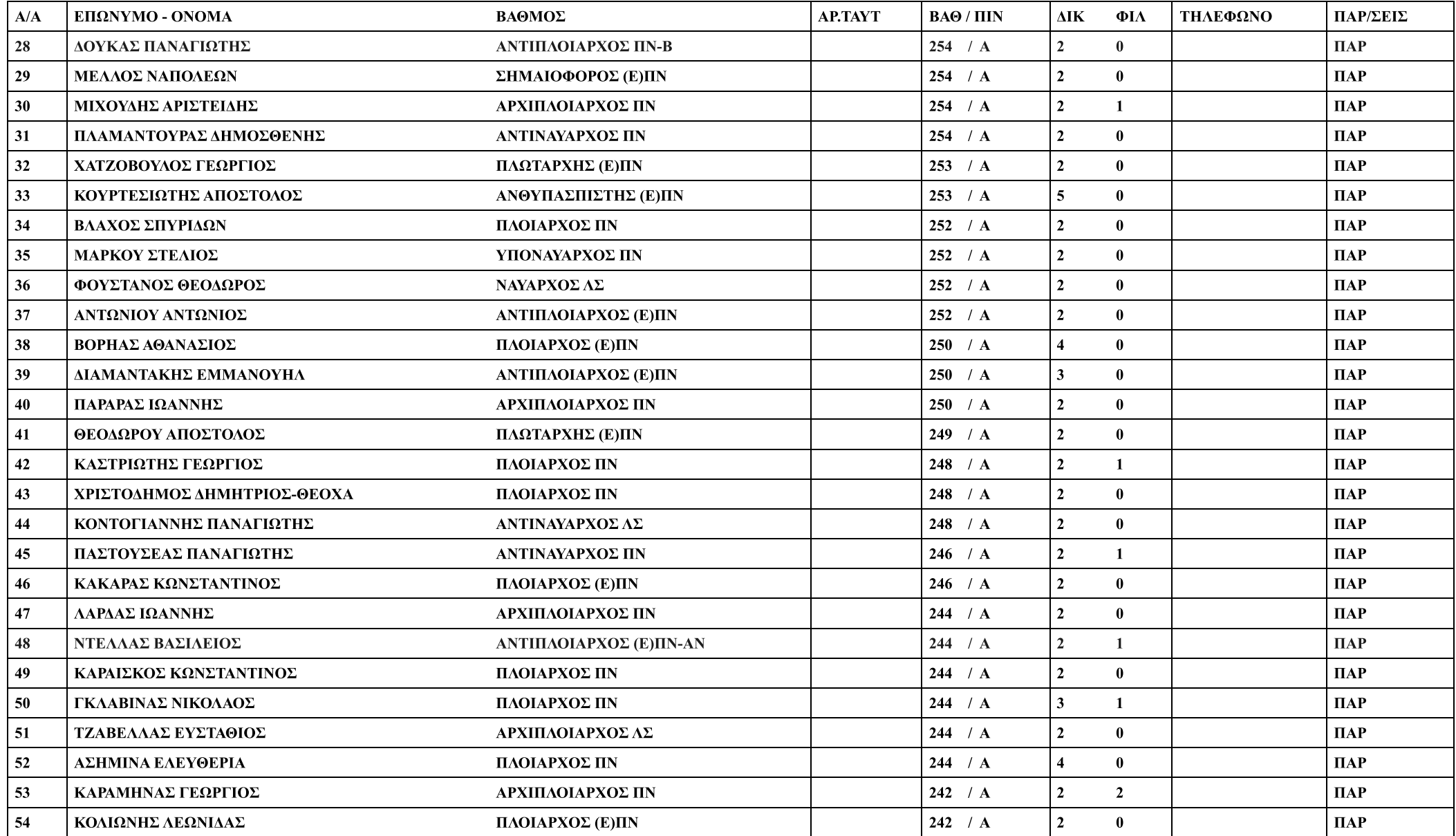

18/05/2023  $Σελίδα 3$ 

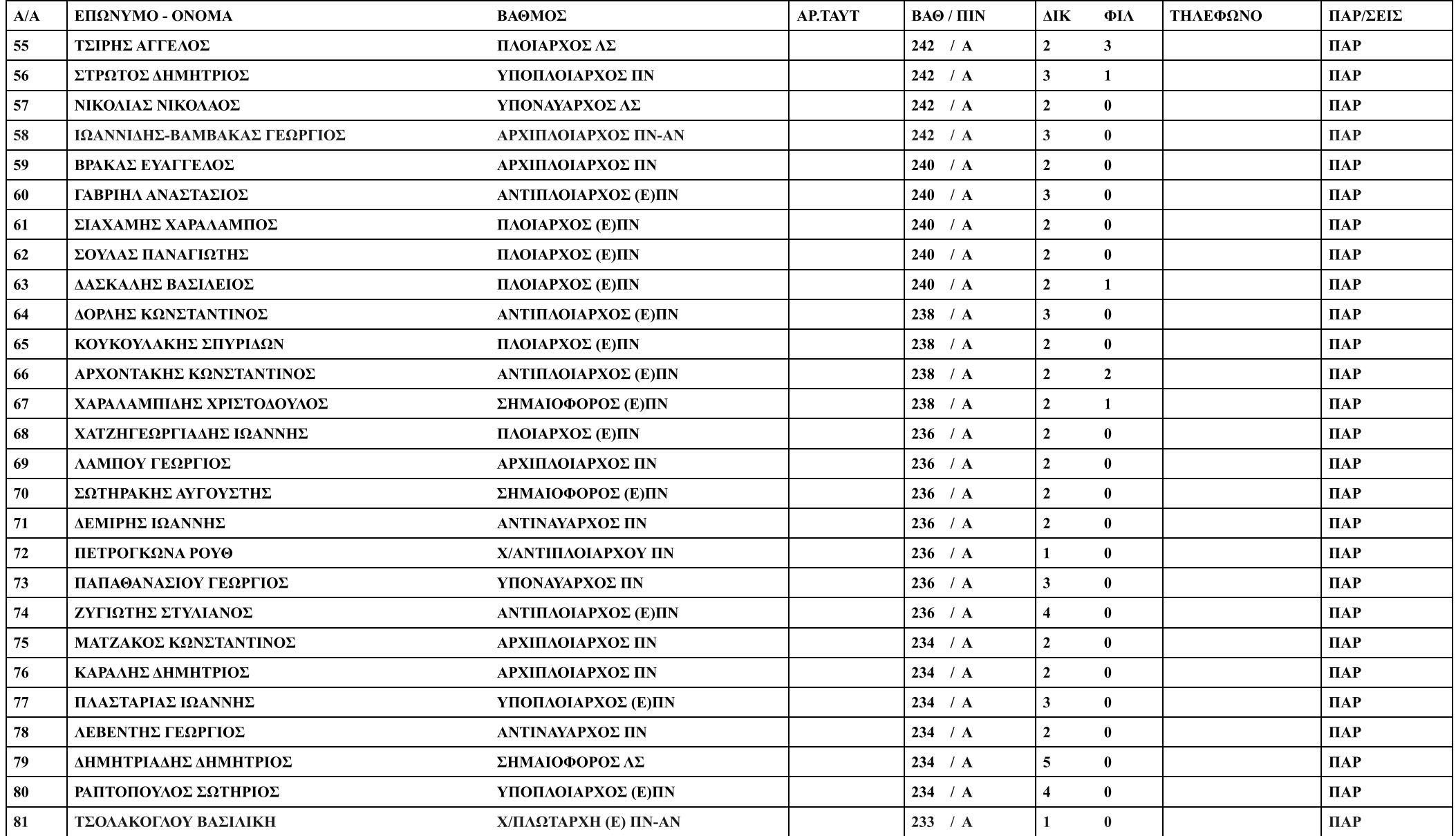

18/05/2023  $\sum \epsilon \lambda \delta \alpha$  4

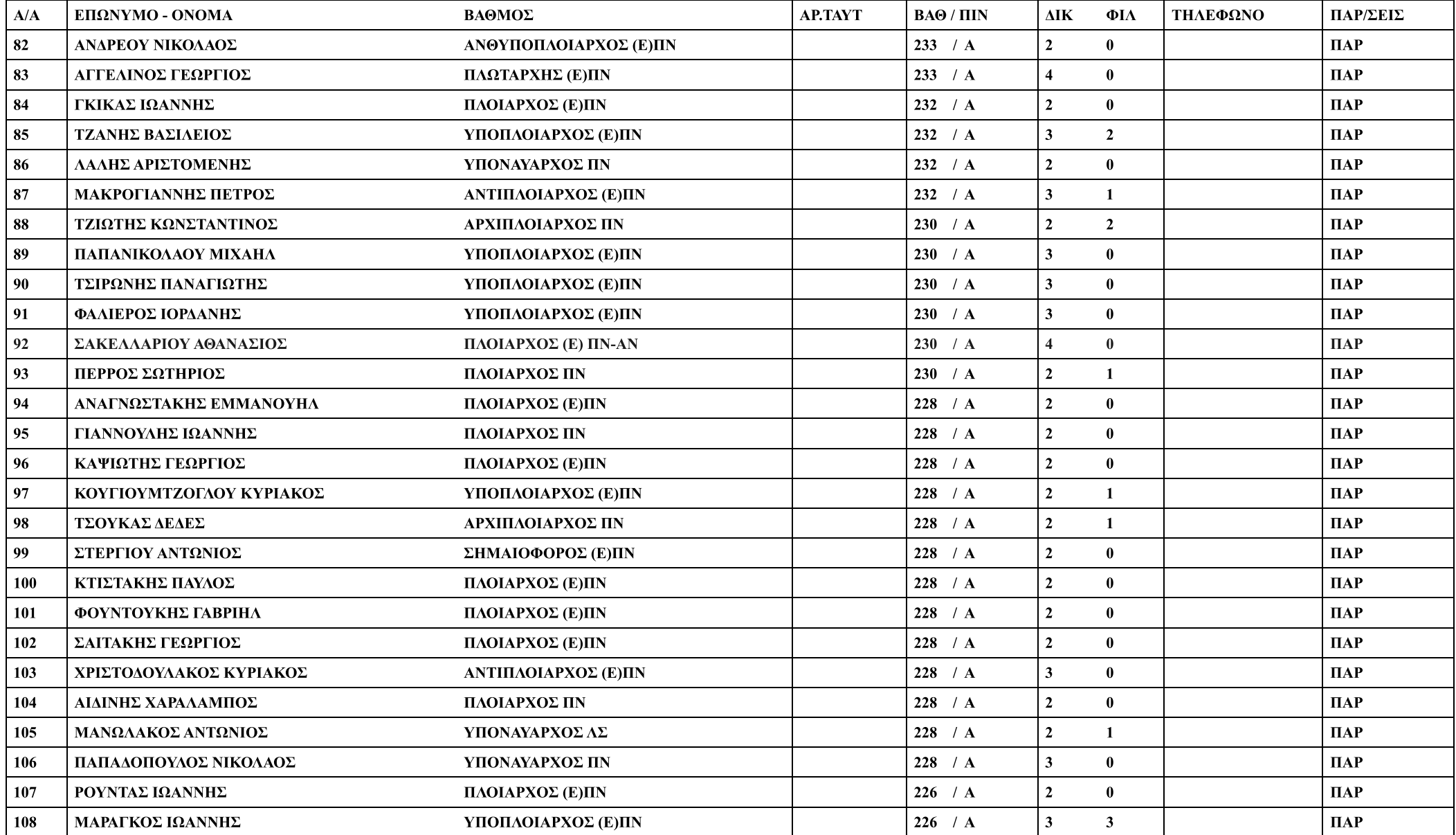

18/05/2023  $Σελίδα 5$ 

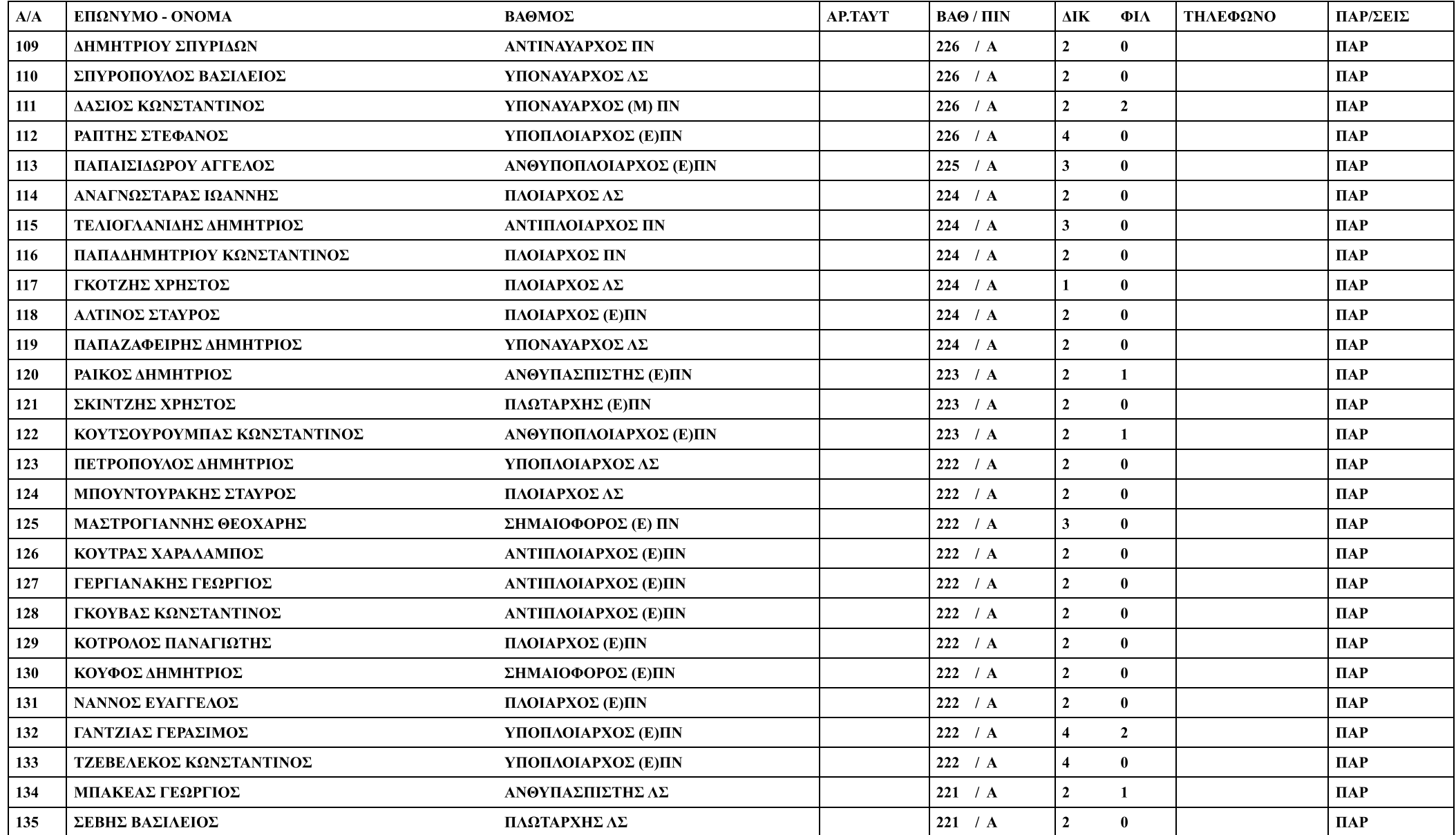

18/05/2023  $\Sigma$ ελίδα 6

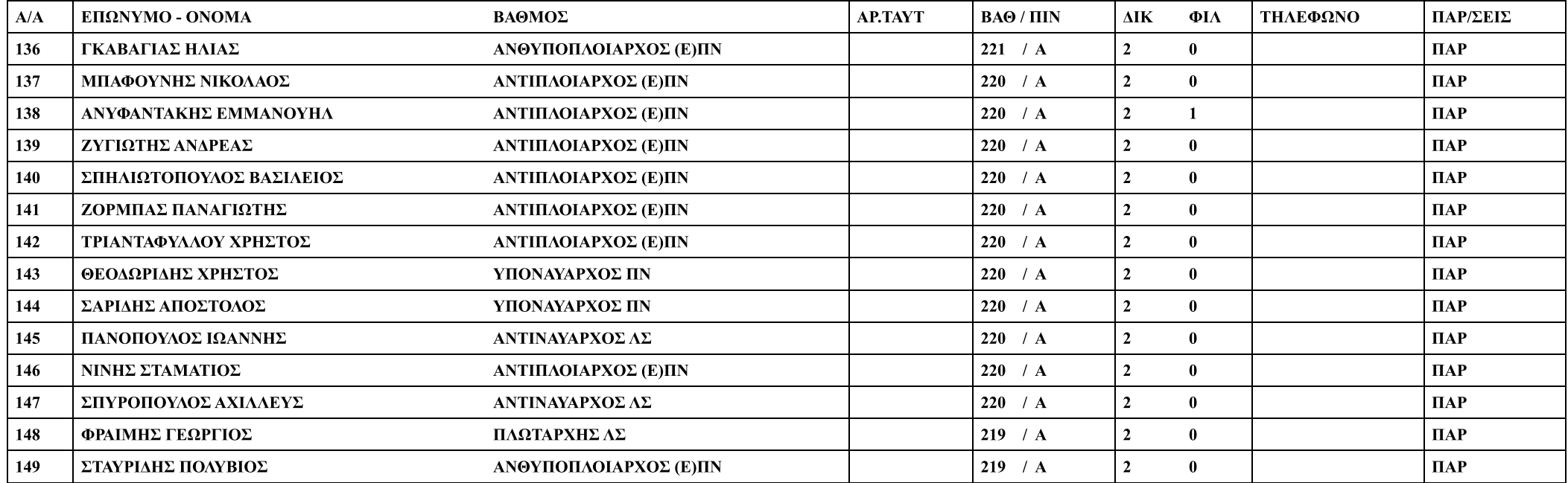